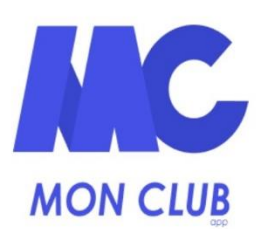

**Identifiant** 

Entrez votre email

**ME CONNECTER** 

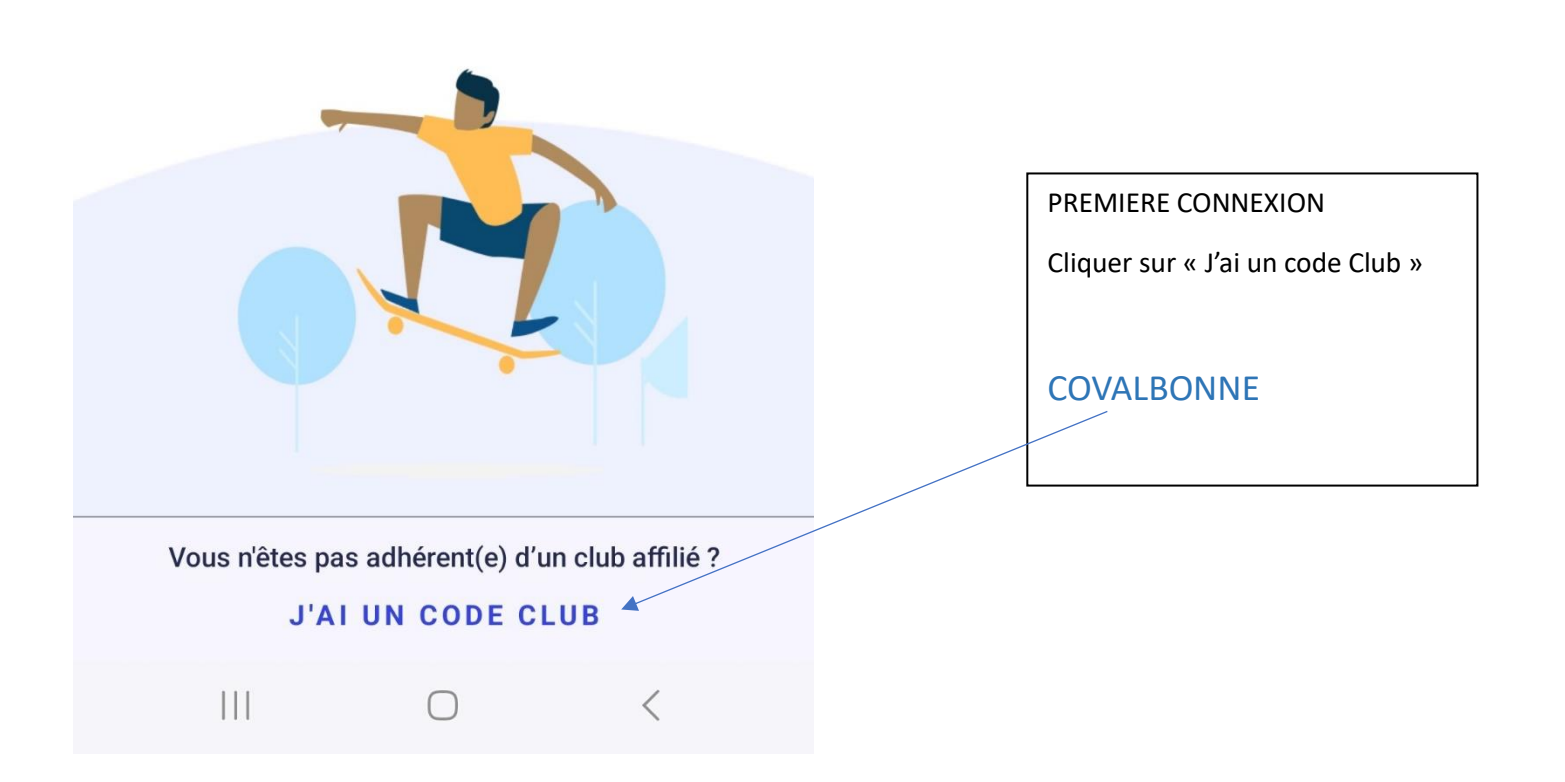

রি, ও .⊪ 94% ∎

< Retour

# Créer un profil

Ce profil concerne un ...

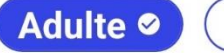

Enfant

#### Prénom \*

Entrez un prénom.

### Nom \*

Entrez un nom.

#### Date de naissance \*

Entrez une date au format JJ/MM/AAAA.

#### Genre \*

Genre

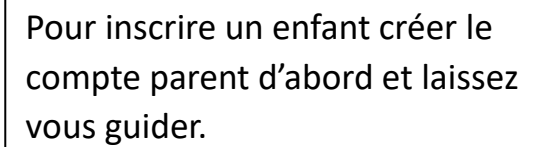

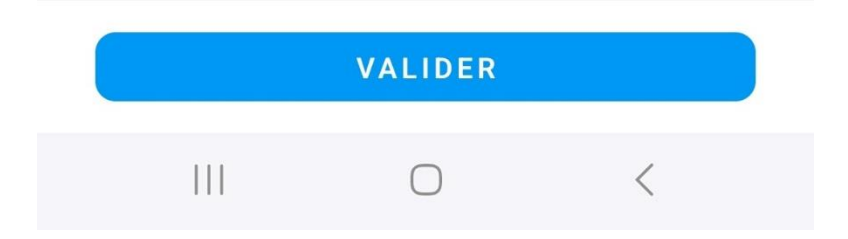

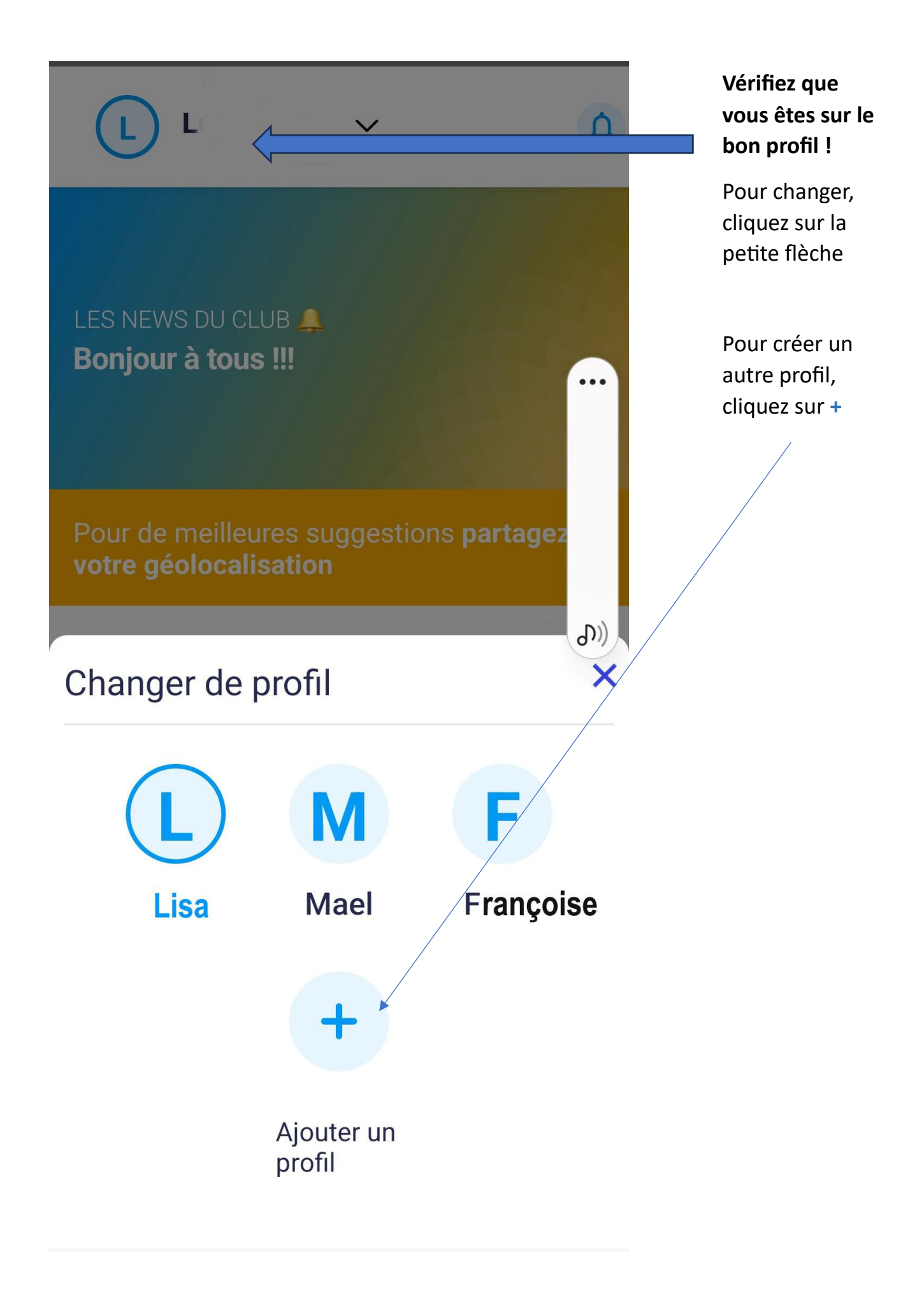

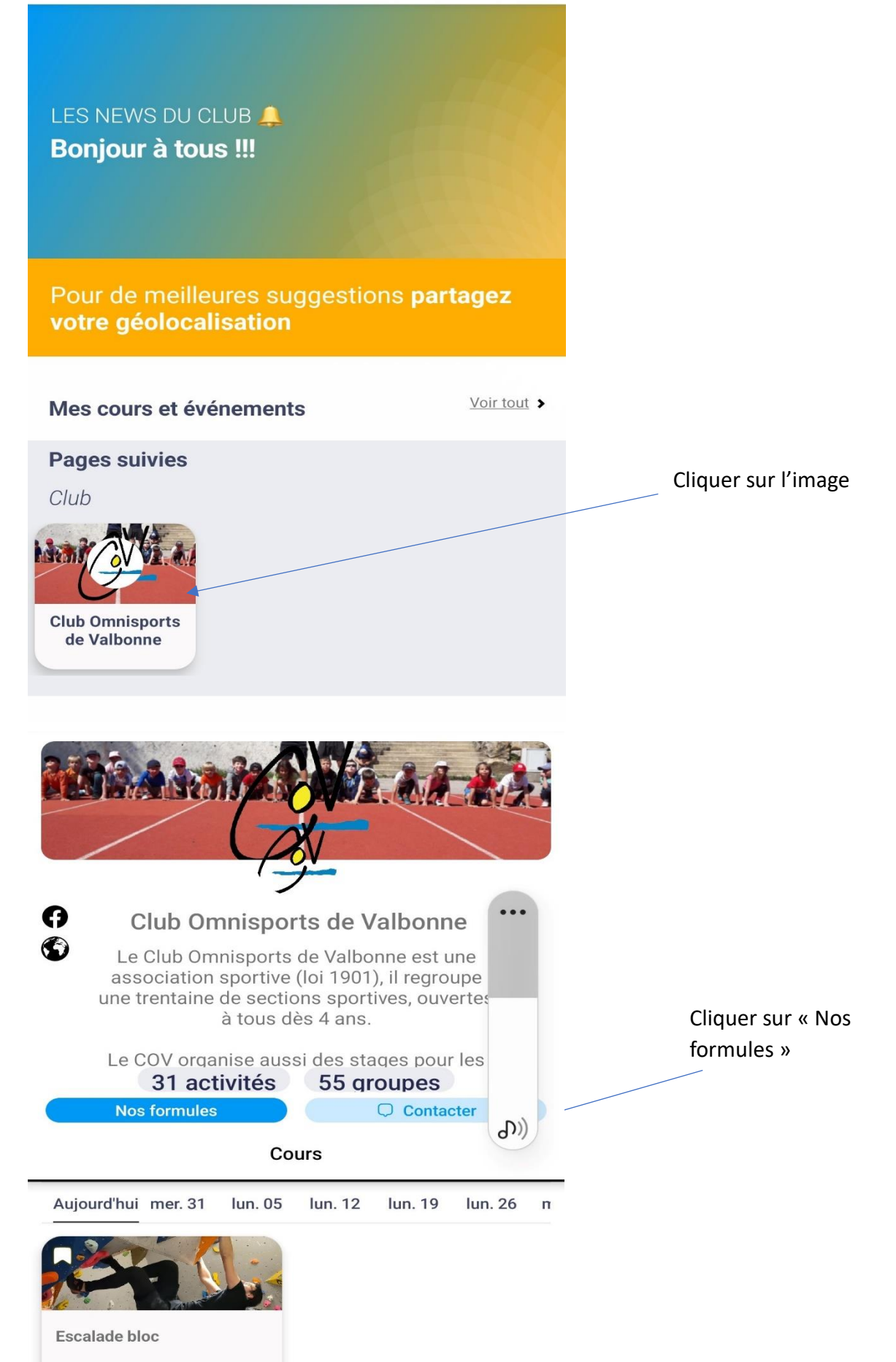

Al salle

30 juillet **Afficher plus** 

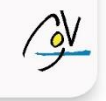

## Pour vous proposer les meilleures activités de votre club, nous avons besoin de connaitre vos préférences.

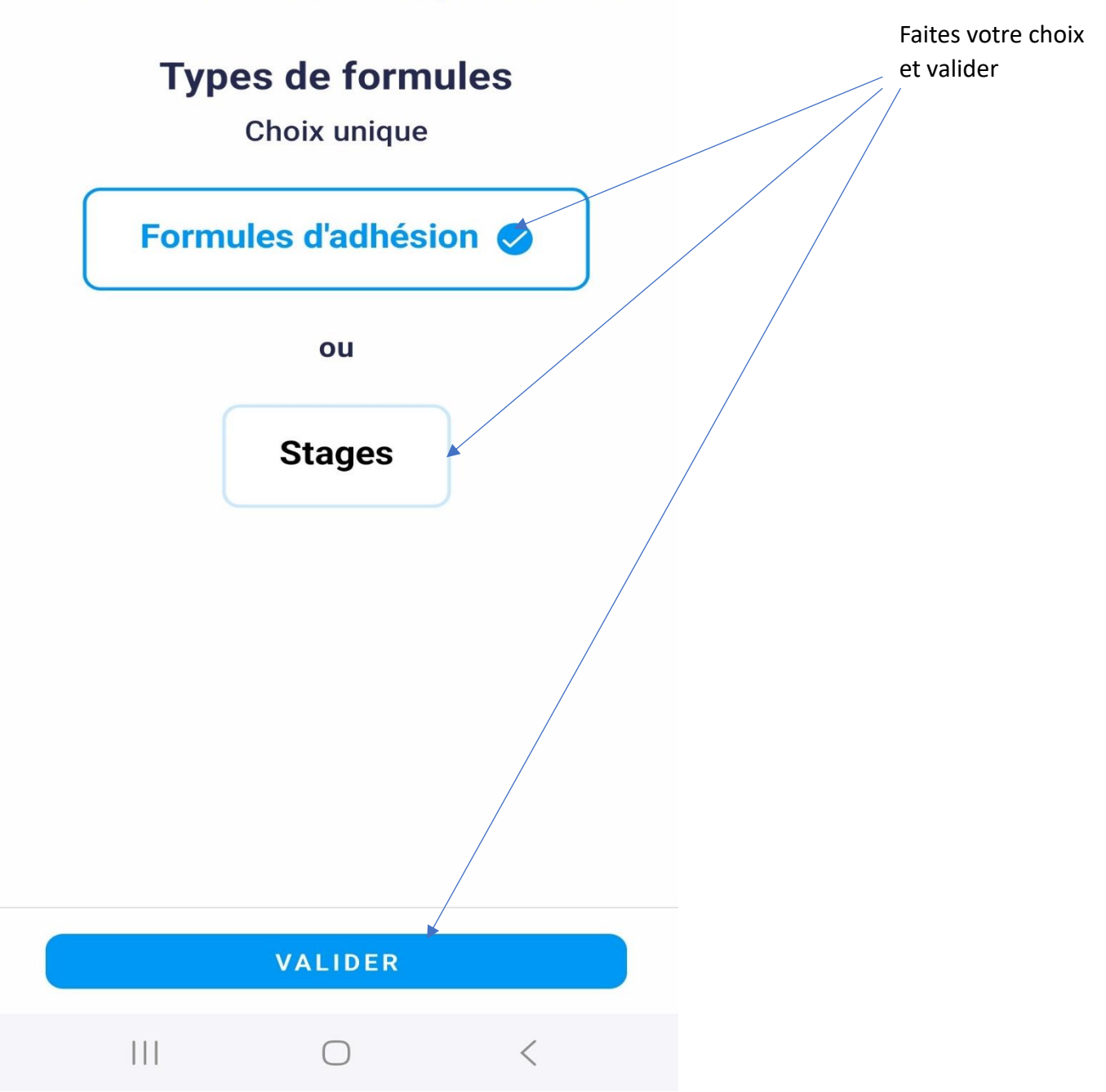

#### < Retour

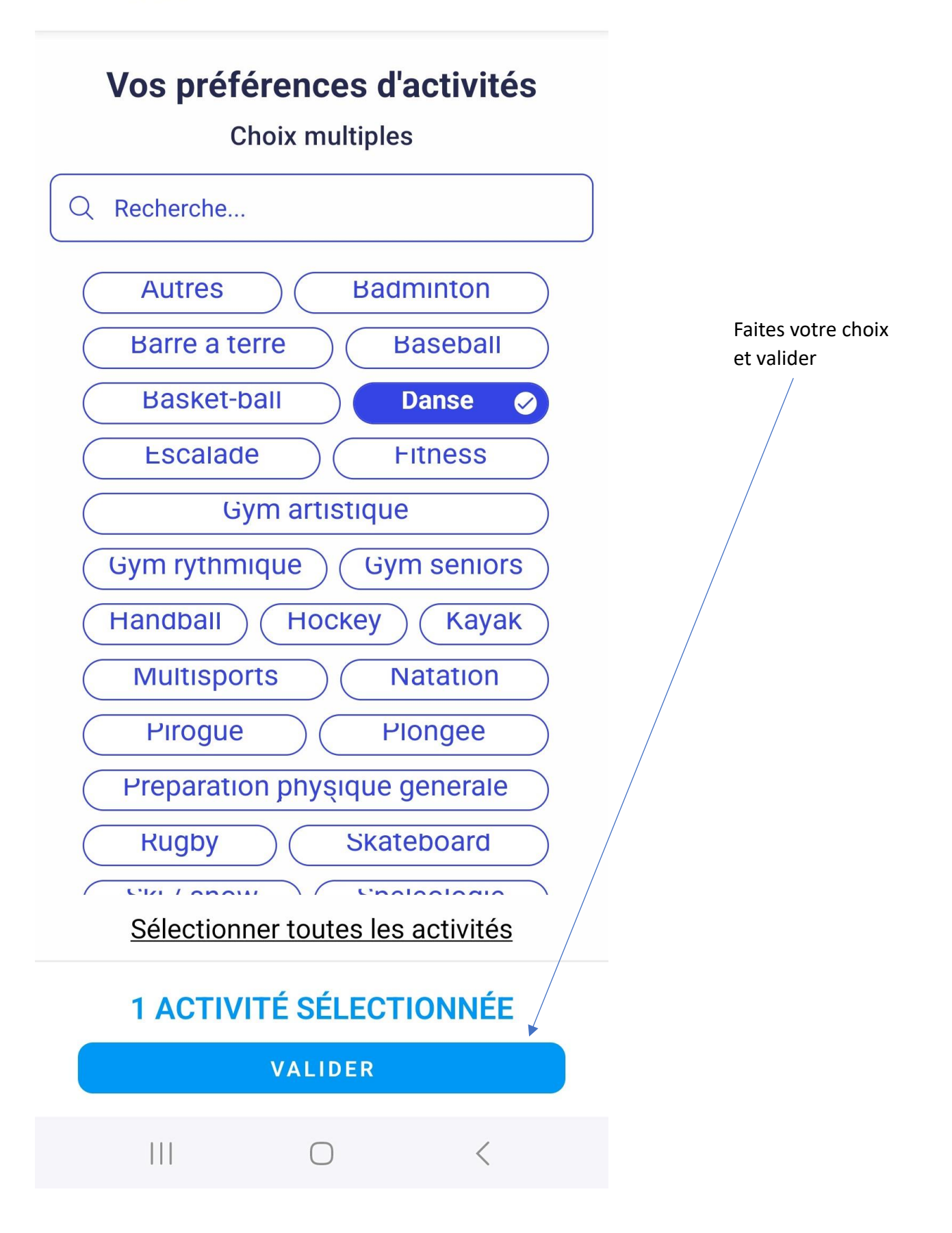

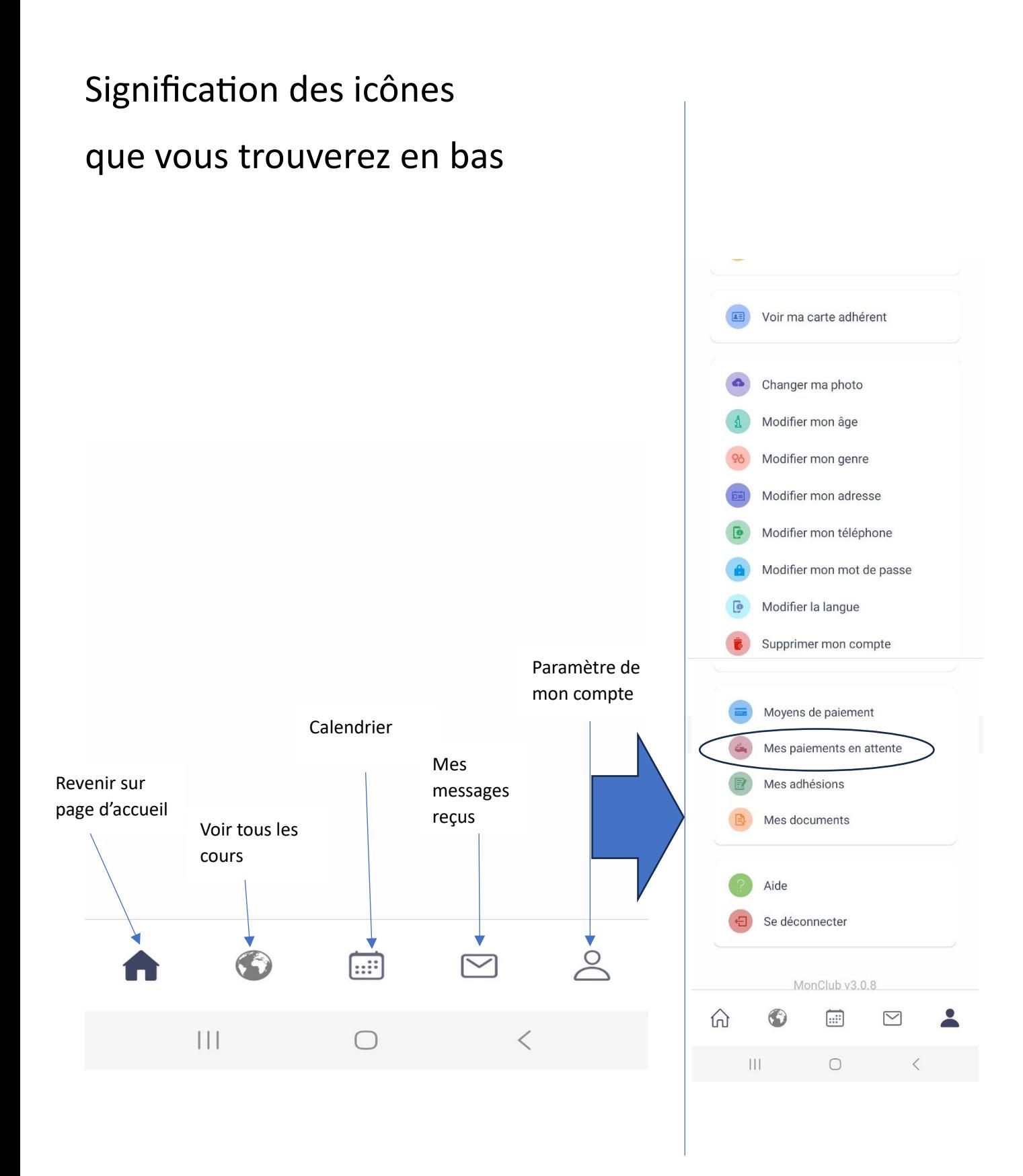